# Funkcje - wprowadzenie

Damian Kurpiewski, Krzysztof Skowronek

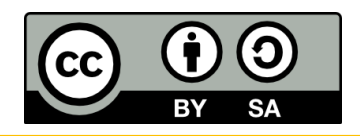

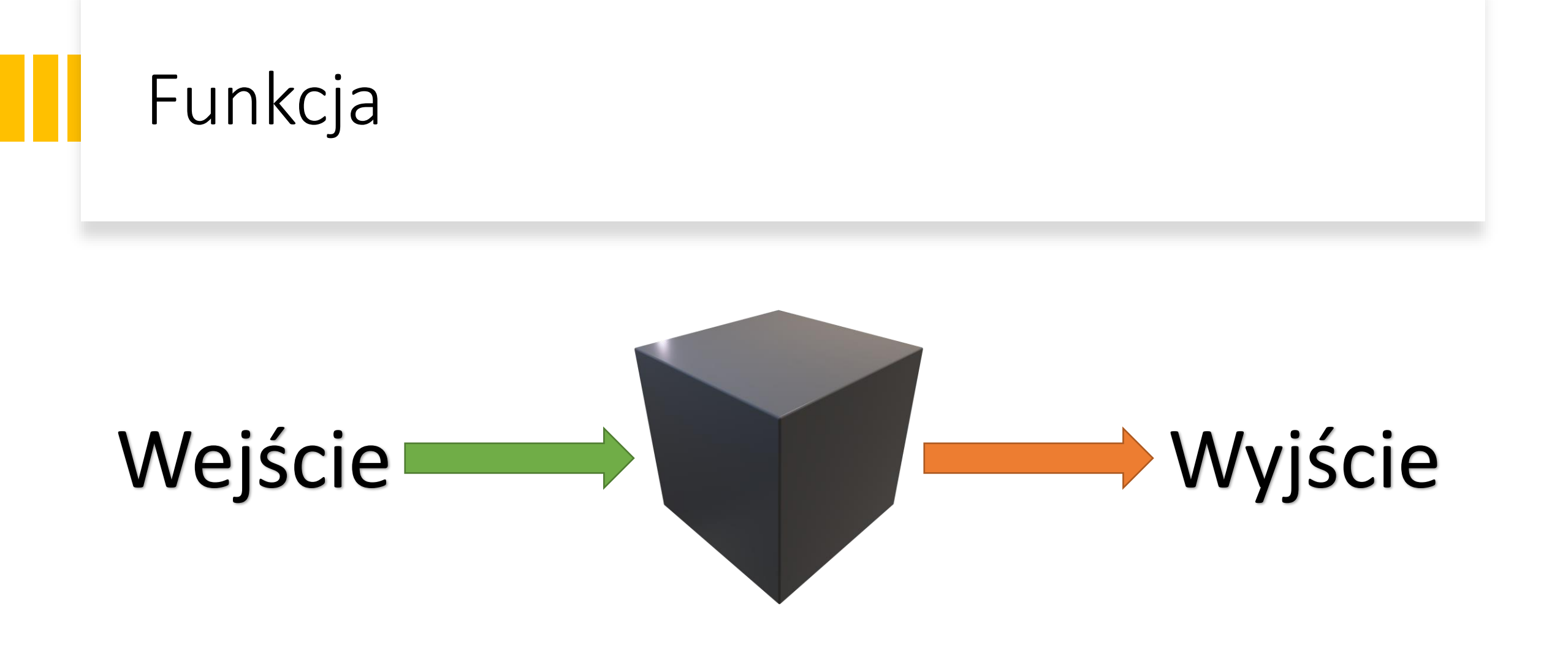

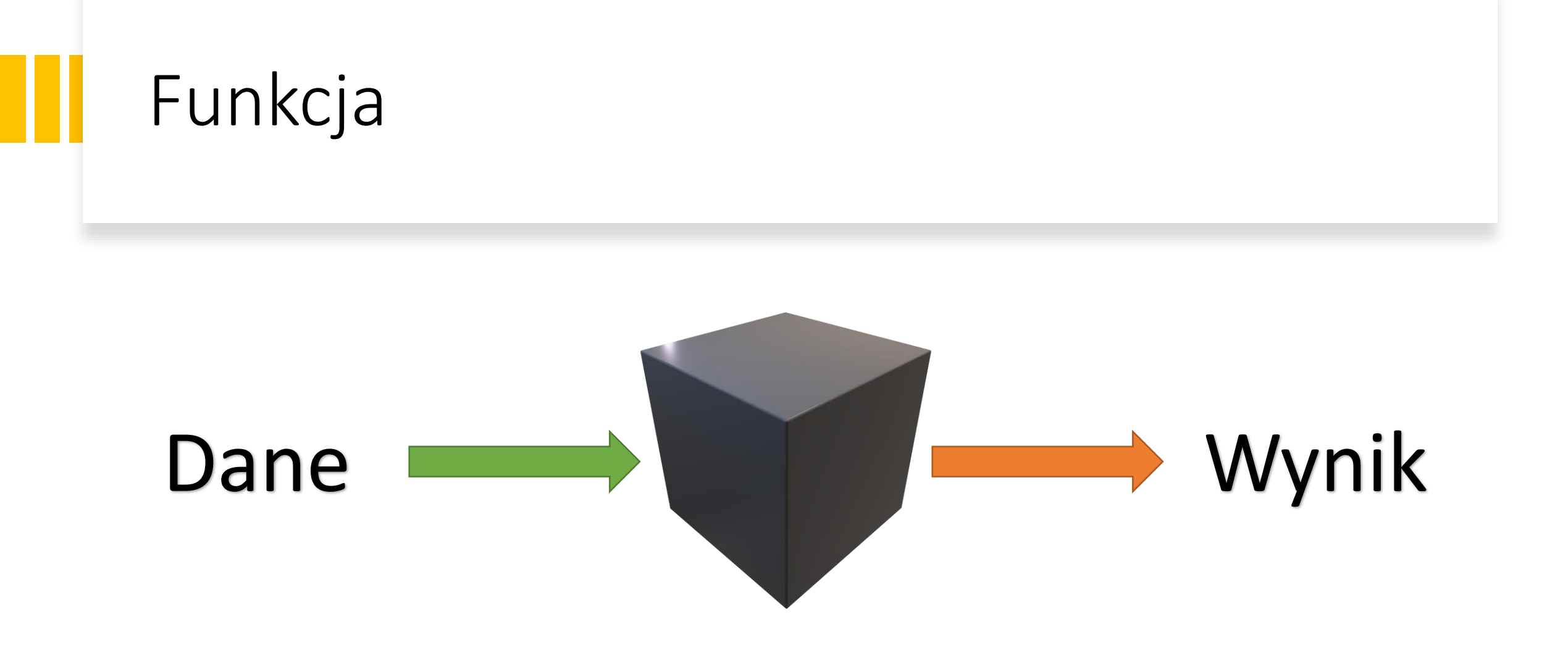

## Czym jest funkcja?

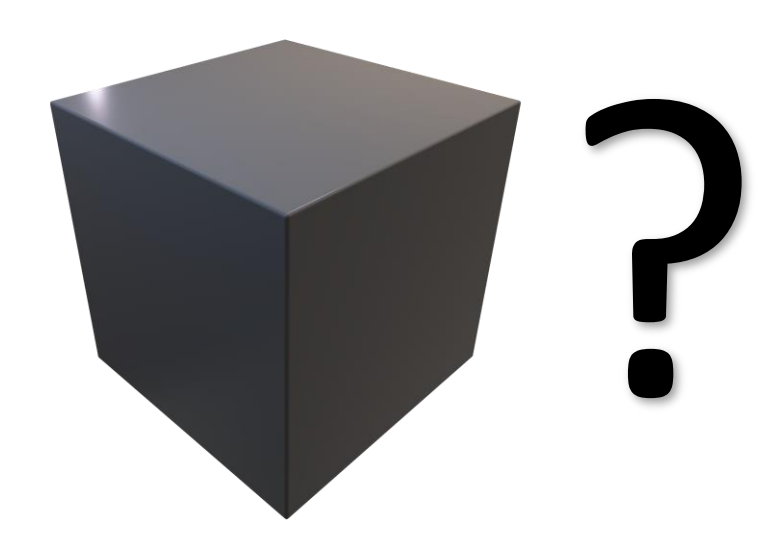

# Schematyczny zapis funkcji

# **funkcja NazwaFunkcji**(*parametr1*, *parametr2*, …): Operacja1 Operacja2

**Zwróć Wynik**

…

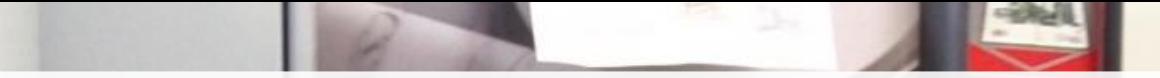

#### Przykład - automat do kawy

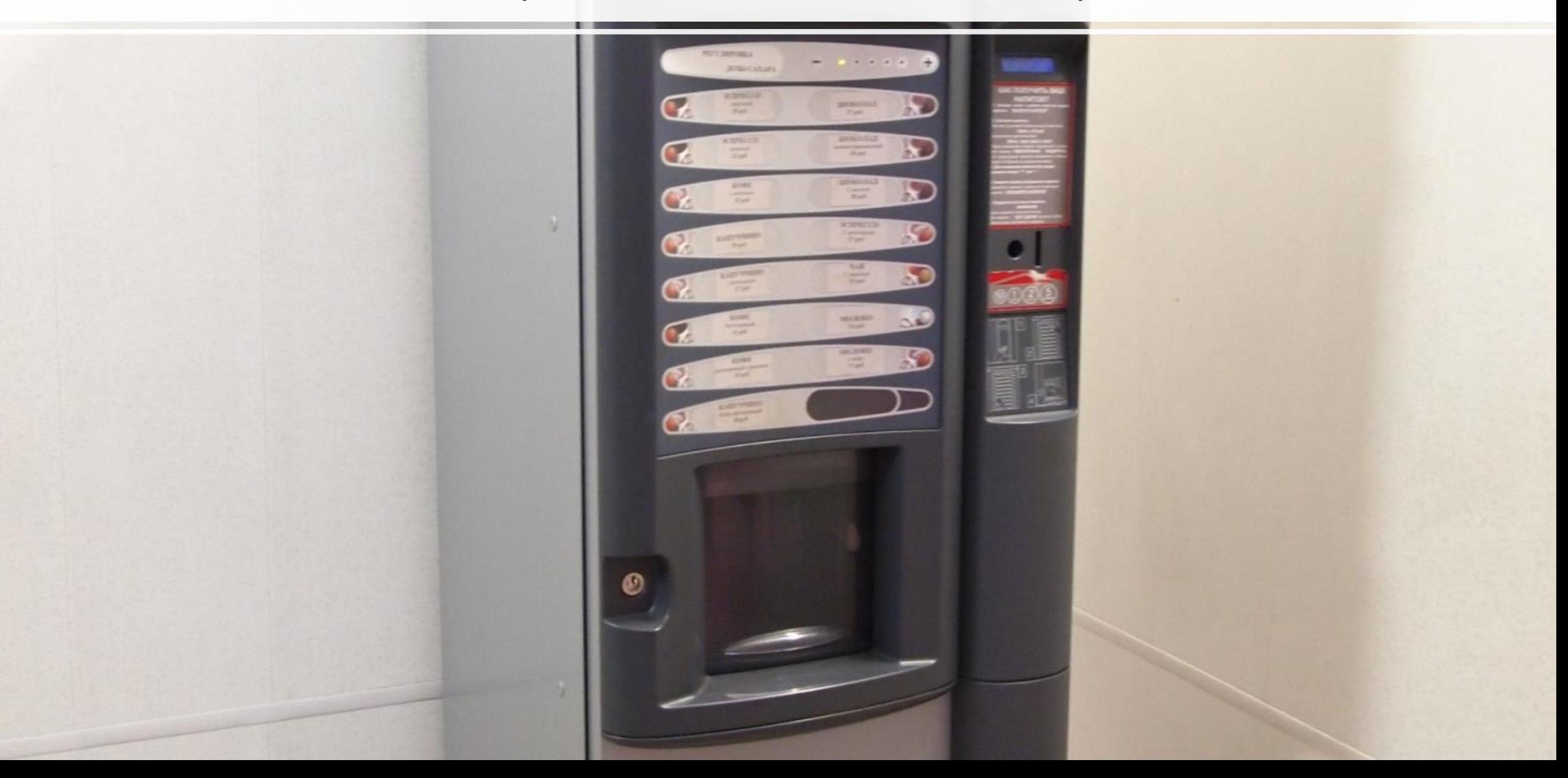

# Specyfikacja

# •**Wybór** – wybrany napój Dane

•**Pieniądze** – należna kwota

Wynik

•Wybrany napój

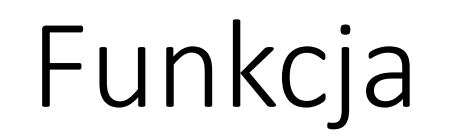

# Wybór, pieniądze **Napój**

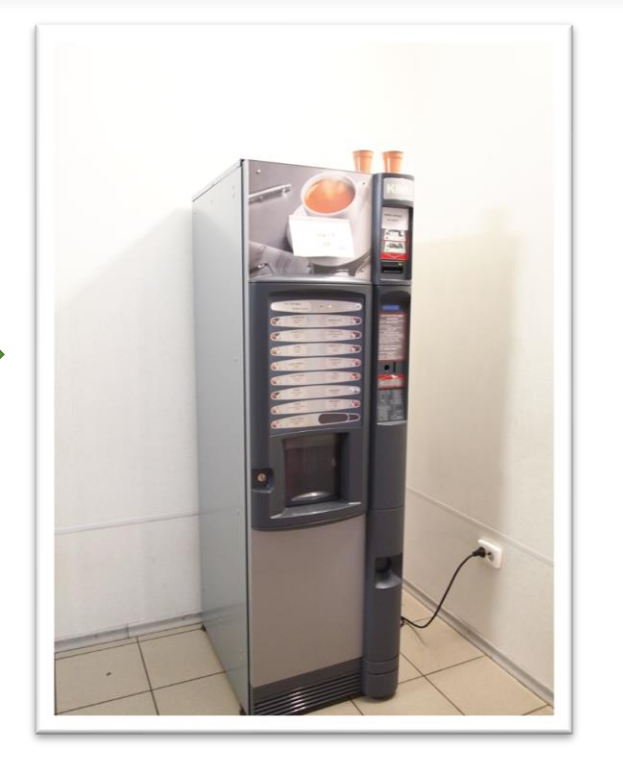

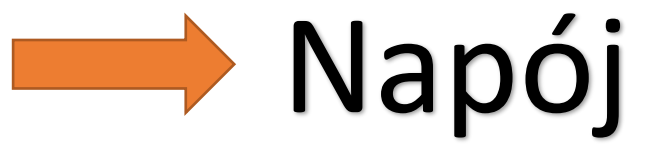

### Przykład funkcji

**funkcja AutomatDoKawy**(*wybór*, *pieniądze*):

1. Jeżeli wybór = "latte" i pieniądze = 3.0, to: 2. Zwróć Latte i zakończ

#### Procedura

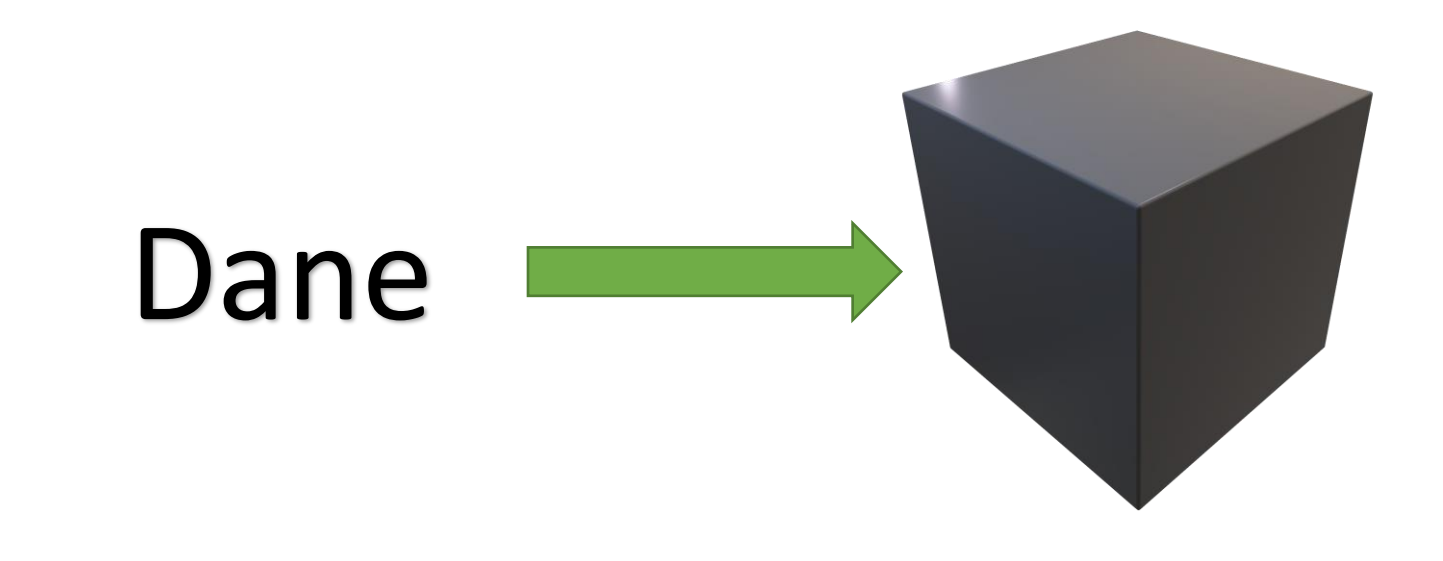

# Przykład działania procedury

- Procedura **Zmień Formację (***formacja samolotów***)**
- Rezultatem działania procedury jest zmiana formacji tych samych samolotów
- Np.: **Zmień Formację (***Eagle***):**

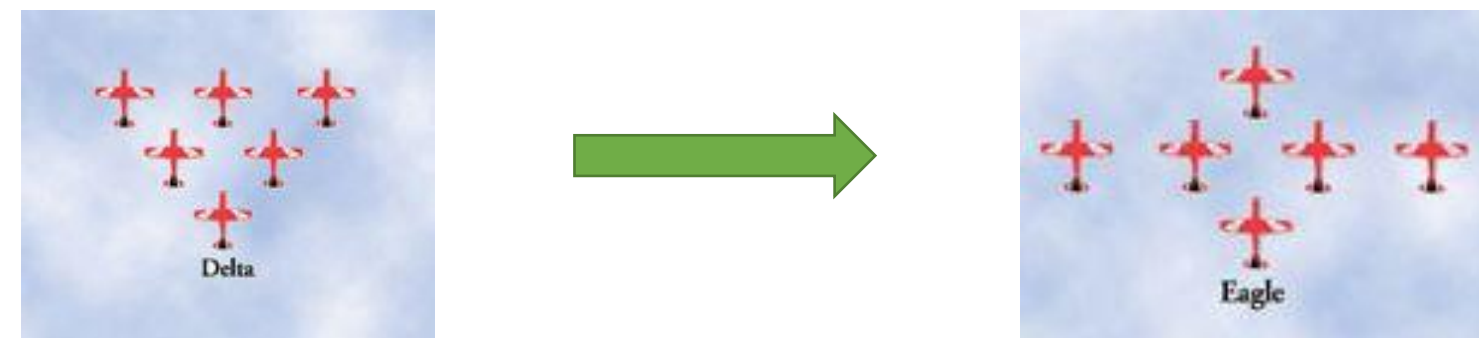

## Funkcja vs Procedura

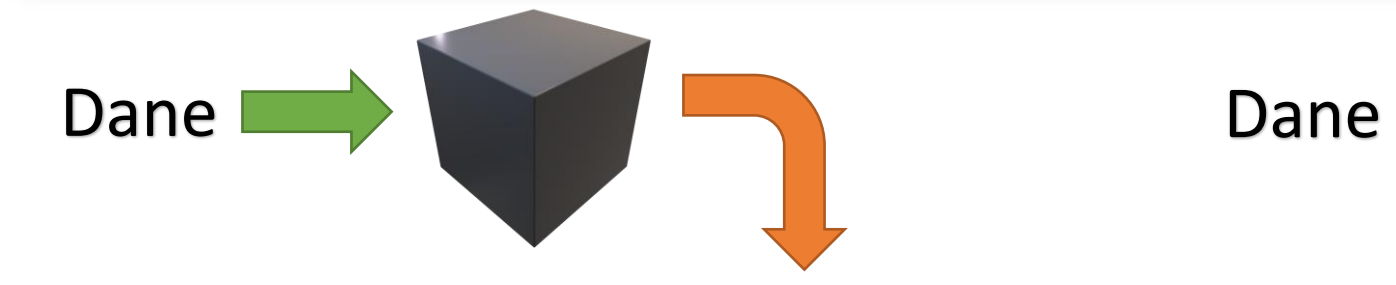

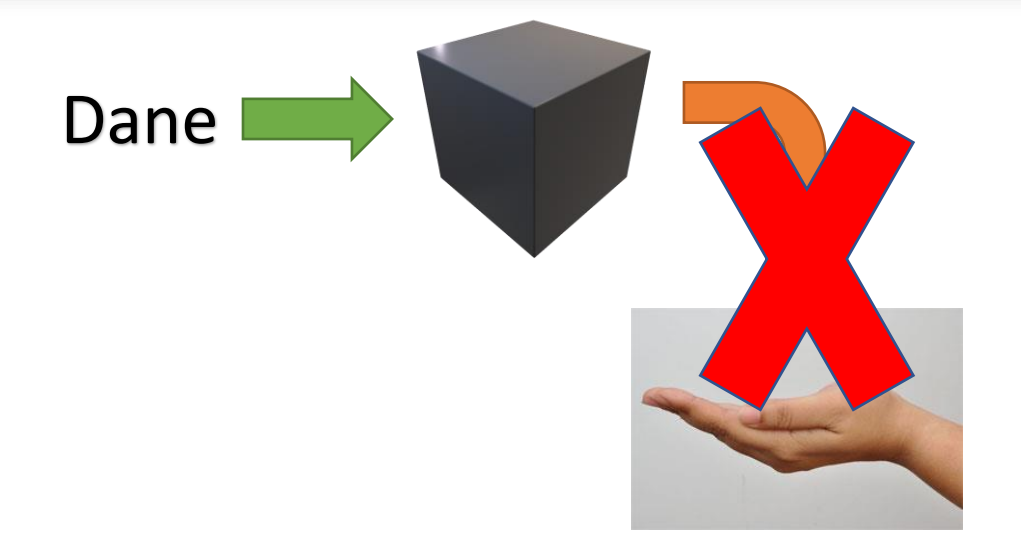

#### **Funkcja Procedura**

#### Procedura

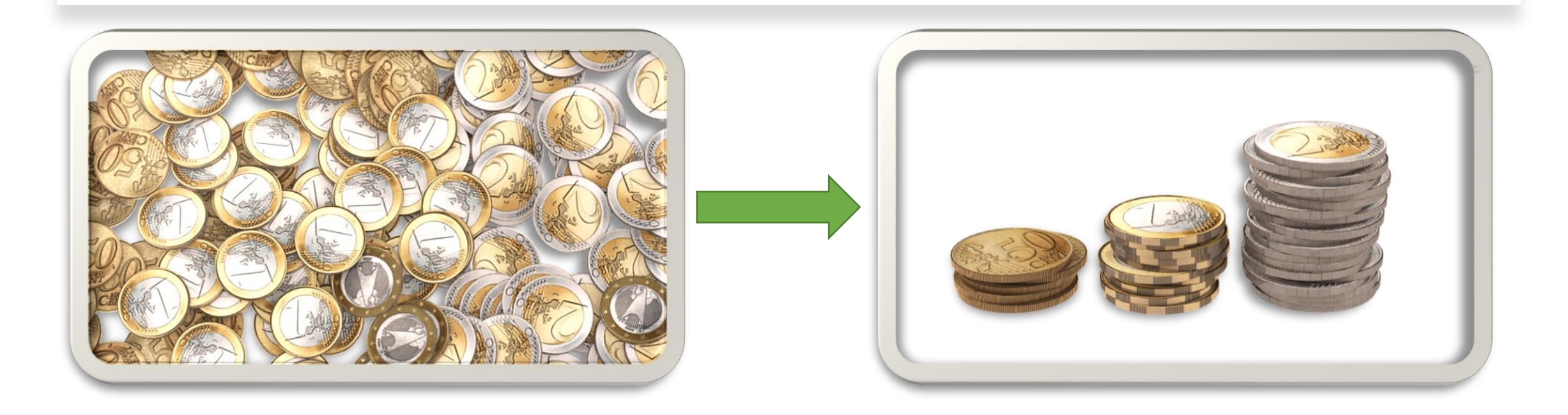

## Funkcja

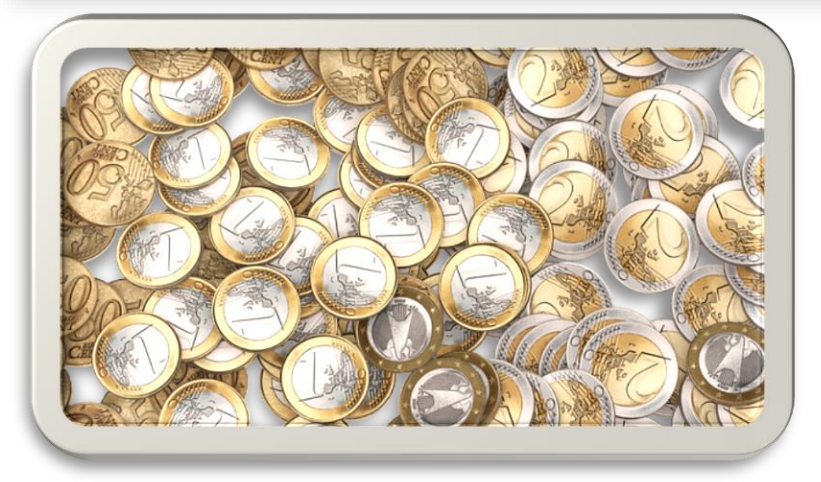

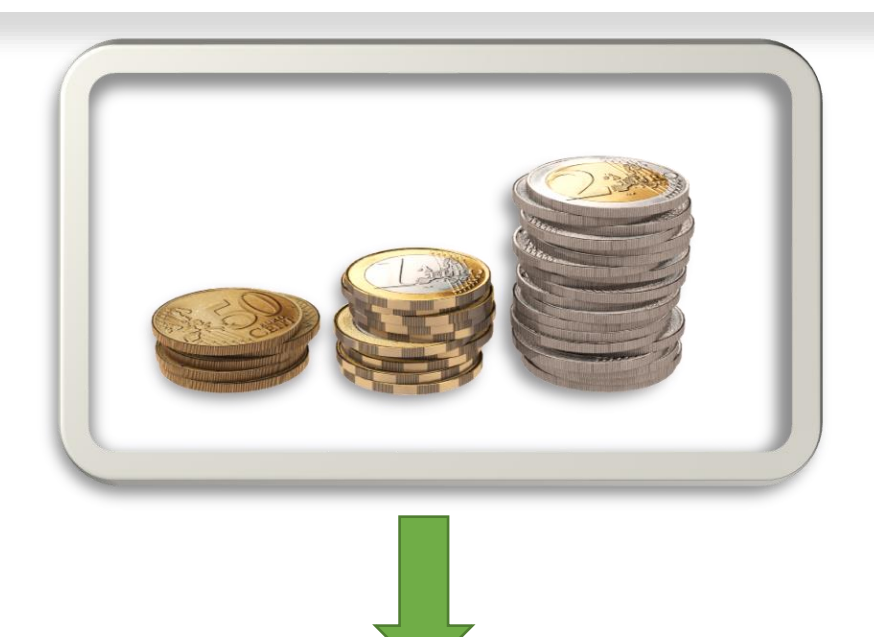

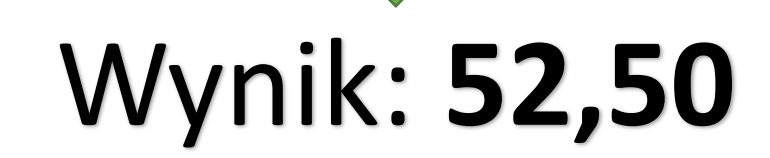

# Źródła

- https://commons.wikimedia.org/wiki/File:Vending machine coffee..jpg
- http://www.porady.info/wp-content/uploads/2013/07/jak swedzi lewa reka.jpg
- <https://www.airforce.gov.au/imgs/formations.jpg>
- <https://pixabay.com/pl/pieni%C4%85dze-monety-waluta-finanse-2936339/>
- <https://pixabay.com/pl/pieni%C4%85dze-bilon-monety-moneta-2953695/>